## **Classe de service, classe d'emploi STEICOjoist**

## **Classes de service**

L'agrément technique européen ATE-06/0238, stipule au chapitre 2 paragraphe 1 « Définition du produit et de son usage prévu » :

« Le produit est destiné à servir de composant porteur dans des structures de construction (barres de construction ou éléments d'ossature pour murs, toits, planchers et charpentes, par exemple) où les Exigences essentielles 1, 2, 3 et 6 Stabilité et résistance mécanique, Sécurité en cas d'incendie, Hygiène, santé et environnement et Économie d'énergie et isolation thermique respectivement (DPC, Annexe 1), s'appliquent. Le produit est destiné à être utilisé dans des structures en bois soumises aux conditions intérieures sèches définies par les classes de service 1 et 2 de la norme EN 1995-1-1 : 2004 (Eurocode 5) et pour les barres soumises à une charge statique ou semi-statique. »

De plus, les caractéristiques du produit sont énumérées dans l'annexe 2 « Caractéristiques du produit » : Le tableau 2 spécifie les Valeurs de *kmod* à utiliser lors de la conception d'une solive à l'Eurocode 5. Le tableau 3 spécifie les Valeurs de *kdef* à utiliser lors de la conception d'une solive à l'Eurocode 5.

## **Classes d'emploi**

Les poutres en I STEICO ne sont pas traitées en vue d'une classe d'emploi 2 ni contre les attaques de termites, elles nécessitent donc un traitement par badigeonnage, pulvérisation ou trempage court correspondant aux exigences de l'ouvrage.

## **Logiciel STEICO***XPRESS*

D'autre part, pour vous aider dans la planification de votre projet, nous avons développé le logiciel de conception STEICO*XPRESS*. Les constructions en STEICO*joist* et STEICOlvl peuvent être calculées facilement de manière fiable et rapide.

Le logiciel est gratuit et peut être téléchargé directement depuis le site STEICO en suivant le lien : http://www.steico.com/fr/contact-faq-aide/steico-xpress.html.

Après votre inscription, vous serez redirigé vers la page de téléchargement. Vous pouvez télécharger directement le programme, le code d'activation vous parviendra dans un courriel séparé.

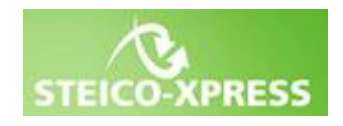

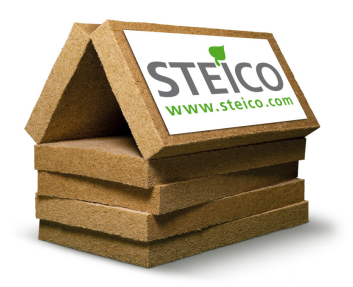